## Brand Awareness<sup>\*</sup>

A major Canadian coffee shop chain is trying to break into the U.S. Market. They assess the following variables twice on a random sample of coffee-drinking adults. The two measurements of each variable are conducted at different times by different interviewers asking somewhat different questions, in such a way that the errors of measurement may be assumed independent. The variables are

- Brand Awareness: Familiarity with the coffee shop chain
- Advertising Awareness: Recall for advertising of the coffee shop chain
- Interest in the product category: Mostly this was how much they say they like doughnuts.
- Purchase Intention: Expressed willingness to go to an outlet of the coffeeshop chain and make an order.
- Purchase behaviour: Reported dollars spent at the chain during the 2 months following the interview, based on a later telephone interview.

All variables were measured on a scale from 0 to 100 except purchase behaviour, which is in dollars.

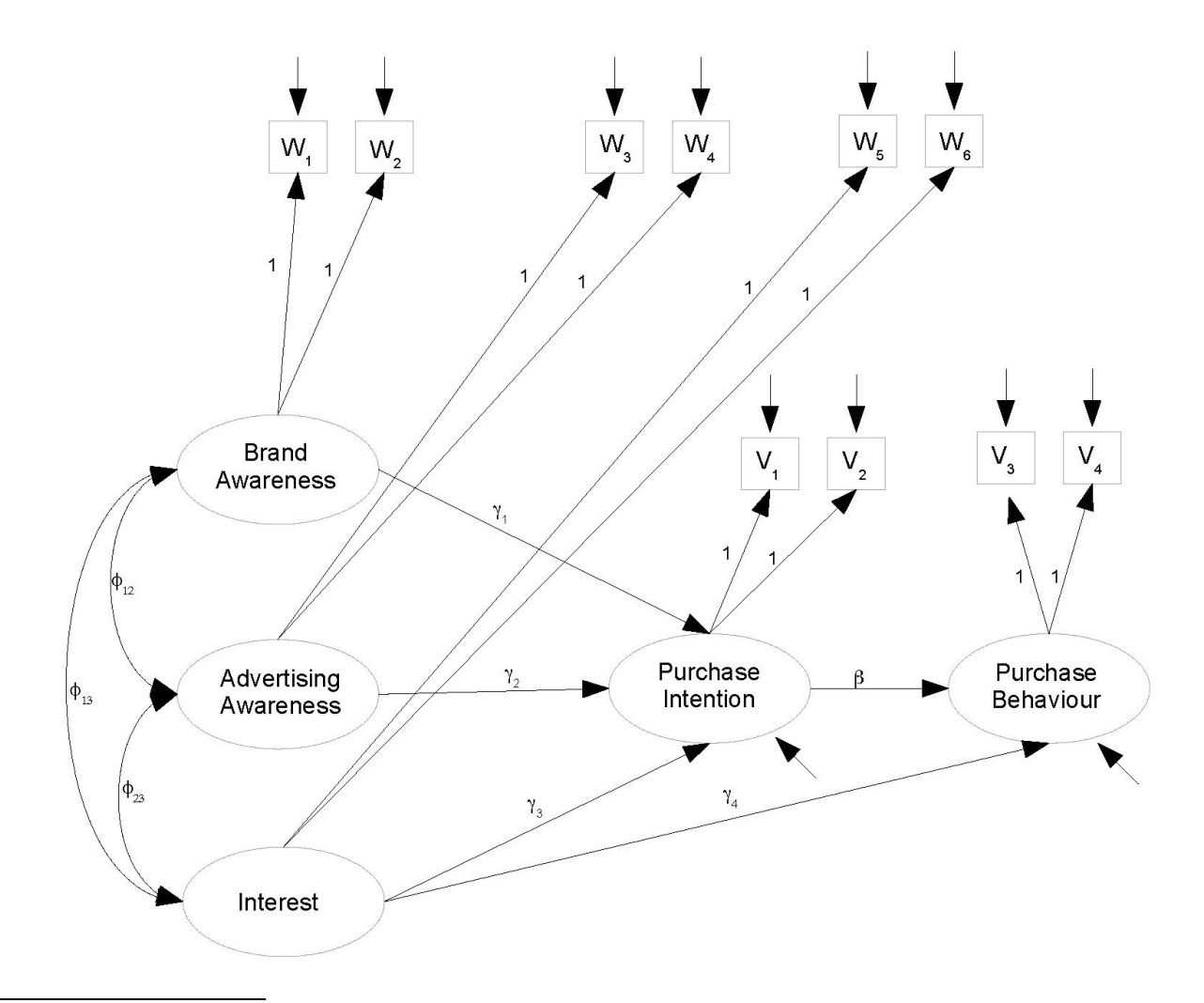

<sup>\*</sup>This handout was prepared by Jerry Brunner, Department of Statistical Sciences, University of Toronto. It is licensed under a Creative Commons Attribution - ShareAlike 3.0 Unported License. Use any part of it as you like and share the result freely. The OpenOffice.org document is available from the course website:

http://www.utstat.toronto.edu/brunner/oldclass/431s23

```
> rm(list=ls()); options(scipen=999)
> # install.packages("lavaan", dependencies = TRUE) # Only need to do this once
> library(lavaan)
This is lavaan 0.6-11
lavaan is FREE software! Please report any bugs.
> 
> coffee = read.table("http://www.utstat.toronto.edu/brunner/openSEM/data/timmy1.data.txt")
> head(coffee)
   w1 w2 w3 w4 w5 w6 v1 v2 v3 v4
1 40 23 26 21 48 38 22 22 15 15
2 45 24 29 23 49 48 26 13
3 29 21 21 13 42 37 18 12 13 13
4 38 26 18 19 47 42 20 9 12 10
5 47 31 30 18 48 52 26 16 22 16
6 31 24 18 13 39 40 20 12 16 18
> 
> # Observed variables<br>> # wl = Brand Awares
> # wl = Brand Awareness 1<br>> # w2 = Brand Awareness 2
> # w2 = Brand Awareness 2<br>> # w3 = Ad Awareness 1
> # w3 = Ad Awareness 1<br>> # w4 = Ad Awareness 2
> # w4 = Ad Awareness 2<br>> # w5 = Interest 1
> # w5 = Interest 1<br>> # w6 = Interest 2
> # w6 = Interest 2<br>> # v1 = Purchase I
> # v1 = Purchase Intention 1<br>> # v2 = Purchase Intention 2
> # v2 = Purchase Intention 2<br>> # v3 = Purchase Behaviour 1
> # v3 = Purchase Behaviour 1<br>> # v4 = Purchase Behaviour 2
        v4 = Purchase Behaviour 2
> # Latent variables<br>> # L BrAw = True
> # L_BrAw = True brand awareness
> # L_AdAw = True advertising awareness
> # L_Inter = True interest in the product category<br>> # L_PI = True purchase intention
> # L_PI = True purchase intention<br>> # L_PBeh = True purchase behaviour
       L PBeh = True purchase behaviour
>
```

```
W_{\varepsilon}W.
                                         w
                                                                    W,
                                                                            W
                                                 W
                                        \overline{1}Brand
                                                                                  V,
                                   Awareness
                                                                         Purchase
                                                                                                      Purchase
                                    Advertising
                       \Phi_{13}Intention
                                                                                                      Behaviour
                                    Awareness
                                                                               \mathbb{Y}_4Interest
> torus1 = 
+ +
  + # Latent variable model
+ L_PI ~ gamma1*L_BrAw + gamma2*L_AdAw + gamma3*L_Inter
+ L_PBeh ~ gamma4*L_Inter + beta*L_PI<br>+ # Measurement model (simple double measurer
   + # Measurement model (simple double measurement) 
+ L_BrAw =~ 1*w1 + 1*w2<br>+ L_AdAw =~ 1*w3 + 1*w4+ L_AdAw =~ 1*w3 + 1*w4<br>+ L_Inter =~ 1*w5 + 1*w6
+ L_Inter =~ 1*w5 + 1*w6<br>+ L_PI =~ 1*v1 + 1*v2= - 1*v1 + 1*v2+ L\overline{\phantom{a}}PBeh =~ 1*v3 + 1*v4<br>+ # Variances and covarianc
+ # Variances and covariances<br>+ # Exogenous latent varia
+ # Exogenous latent variables
+ L_BrAw ~~ phi11*L_BrAw # Var(L_BrAw) = phi11<br>+ L_BrAw ~~ phi12*L_AdAw # Cov(L_BrAw,L_AdAw) = phi12
+ L_BrAw ~~ phi12*L_AdAw # Cov(L_BrAw,L_AdAw) = phi12<br>+ L_BrAw ~~ phi13*L_Inter # Cov(L_BrAw,L_Inter) = phi13
+ L_BrAw ~~ phi13*L_Inter # Cov(L_BrAw, L_Inter) = phi13<br>+ L_AdAw ~~ phi22*L_AdAw # Var(L_AdAw) = phi22
+ L_AdAw ~~ phi22*L_AdAw<br>+ L_AdAw ~~ phi23*L_Inter
+ L_AdAw ~~ phi23*L_Inter # Cov(L_AdAw,L_Inter) = phi23<br>+ L_Inter ~~ phi33*L_Inter # Var(L_Inter) = phi33<br>+ # Errors in the latent model (epsilons)
               LInter ~~ phi33*L_Inter # Var(L_Inter)
+ # Errors in the latent model (epsilons)<br>+ L_PI ~~ psil*L_PI # Var(epsi
+ L_PI ~~ psi1*L_PI # Var(epsilon1) = psi1
+ L_PBeh ~~ psi2*L_PBeh # Var(epsilon2) = psi2
+ # Measurement errors<br>
+ w1 ~~ omega1*w1 # Var(e1) = omega1<br>
+ w2 ~~ omega2*w2 # Var(e2) = omega2<br>
+ w3 ~~ omega3*w3 # Var(e3) = omega3
+ # Measurement errors
               w2 \sim \text{omega}^2 \cdot w2 # Var(e2) = omega2<br>w3 \sim \text{omega}^3 \cdot w3 # Var(e3) = omega3
+ w3 ~~ omega3*w3 # Var(e3) = omega3<br>+ w4 ~~ omega4*w4 # Var(e4) = omega4
+ w4 \sim \text{omega}4 \times w4<br>+ w5 \sim \text{omega}5 \times w5 + \text{Var}(e5) = \text{omega}5<br>+
+ W5 \sim \text{omega}5*WD \qquad # \text{Var}(e5) = \text{omega}5+ \text{Var}(e6) = \text{omega}6+ \text{Var}(e6)+ w6 ~~ omega6*w6 # Var(e6) = omega6
+ v1 ~~ omega7*v1 # Var(e7) = omega7<br>+ v2 ~~ omega8*v2 # Var(e8) = omega8<br>+ v3 ~~ omega9*v3 # Var(e9) = omega9
+ v1 ~~ omega7*v1 # Var(e7) = omega7
+ v3 \sim \text{omega}^3 * v3 # Var(e9) = \text{omega}^3<br>+ v4 \sim \text{omega}^4 * v4 # Var(e10) = \text{omega}^3# \text{Var}(e10) = \text{omega}10+ # Bounds (Variances are positive)
+ phi11 > 0; phi22 > 0; phi33 > 0
+ psi1 > 0; psi2 > 0<br>+ omega1 > 0; omega2
         omegal > 0; omega2 > 0; omega3 > 0; omega4 > 0; omega5 > 0+ omega6 > 0; omega7 > 0; omega8 > 0; omega9 > 0; omega10 > 0 
+ ' # End of model torus1
```
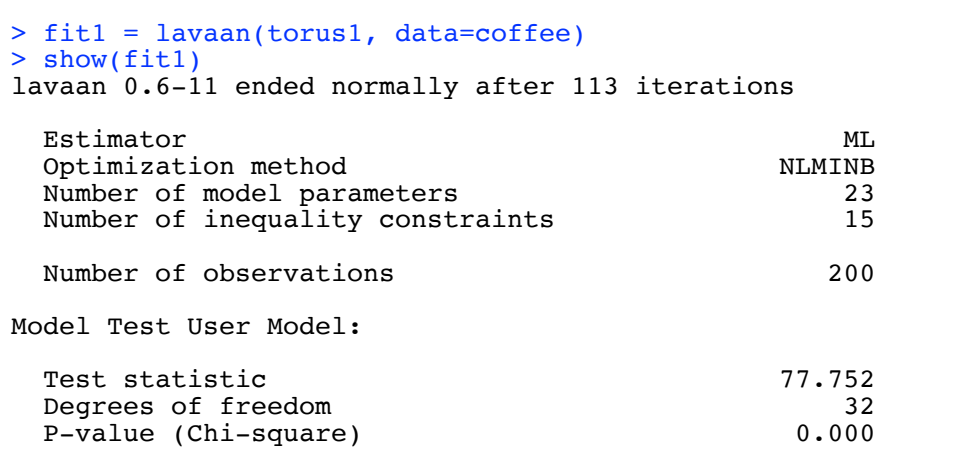

```
>> # It did not fit, and matched SAS.
```
 $>$ 

> # Split the problem up into parts. Look first at the measurement model.

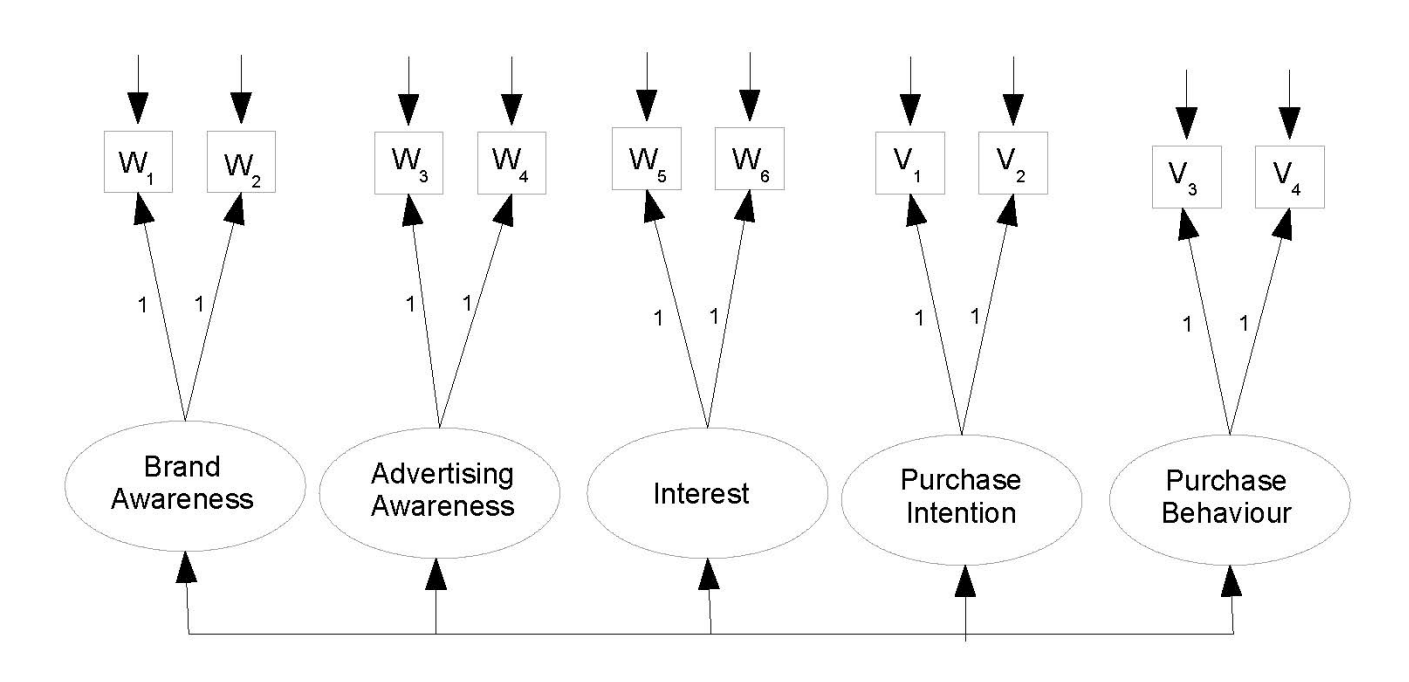

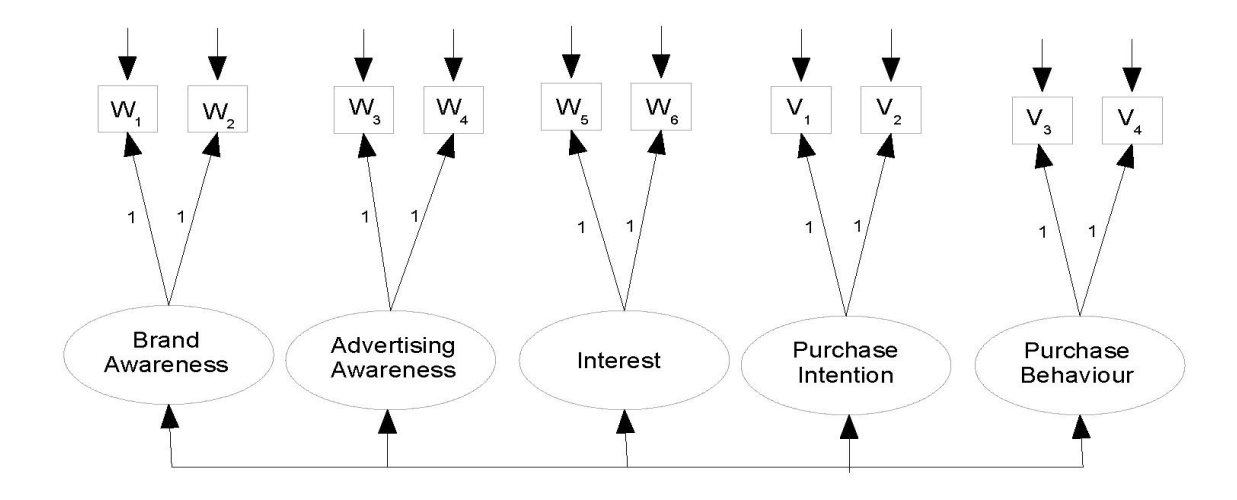

```
> torus2 = 
+ ++ # Measurement model (still simple double measurement) 
+ L_BrAw =~ 1*w1 + 1*w2
+ L_AdAw =~ 1*w3 + 1*w4
+ L_Inter =~ 1*w5 + 1*w6<br>+ L_PI =~ 1*v1 + 1*v2
+ L_PI =~ 1*v1 + 1*v2<br>+ L_PBeh =~ 1*v3 + 1*v4
+ L<sup>-</sup>PBeh =~ 1* v3 + 1* v4<br>+ # Variances and covariance
+ # Variances and covariances<br>+ # Latent variables
+ # Latent variables<br>+ L BrAw ~~ phill*L BrAw
+ L_BrAw ~~ phi11*L_BrAw # Var(L_BrAw) = phi11
+ L_BrAw ~~ phi12*L_AdAw # Cov(L_BrAw, L_AdAw) = phi12
+ L_BrAw ~~ phi13*L_Inter # Cov(L_BrAw, L_Inter) = phi13
+ L_BrAw ~~ phi14*L_PI # Cov(L_BrAw, L_PI) = phi14
+ L_BrAw ~~ phi15*L_PBeh # Cov(L_BrAw, L_PBeh) = phi15
+ + +L_{\text{AdAW}} \sim \text{phi2*L}_{\text{AdAW}} # Var(L_AdAw) = phi22<br>
L_{\text{AdAW}} \sim \text{phi2*L}_{\text{Inter}}+ L_AdAw ~~ phi23*L_Inter # Cov(L_AdAw, L_Inter) = phi23<br>+ L_AdAw ~~ phi24*L_PI # Cov(L_AdAw, L_PI) = phi24
+ L_AdAw ~~ phi24*L_PI # Cov(L_AdAw, L_PI)<br>+ L_AdAw ~~ phi25*L_PBeh # Cov(L_AdAw, L_PBeh)
                                                       # Cov(L<sup>-</sup>AdAw, L<sup>-</sup>PBeh) = phi25
+ 
+ L_Inter ~~ phi33*L_Inter # Var(L_Inter) = phi33
+ L_Inter ~~ phi34*L_PI # Cov(L_Inter, L_PI) = phi34
+ L_Inter ~~ phi35*L_PBeh # Cov(L_Inter, L_PBeh) = phi35
+ 
             \begin{array}{lllll} \text{L_P1} & \text{--} & \text{phi4*L_P1} & \text{--} & \text{H} & \text{Var(L_P1)} & \text{--} & \text{phi4} \\ \text{L_P1} & \text{--} & \text{phi4*L_P1} & \text{PBeh} & \text{--} & \text{H} & \text{Cov(L_P1, L_P1)} & \text{--} & \text{phi4} \end{array}L PI ~~ phi45*L PBeh
+ 
+ L_PBeh ~~ phi55*L_PBeh # Var(L_PBeh) = phi55<br>+ # Measurement errors
+ # Measurement errors<br>+ \times M1 ~~ omegal*wl
+ \text{w1} \sim \text{omega1} * \text{w1} # Var(e1) = omegal
+ w2 ~~ omega2*w2 # Var(e2) = omega2
+ w3 ~~ omega3*w3 # Var(e3) = omega3
+ w2 ~~ omega2*w2 # Var(e2) = omega2<br>+ w3 ~~ omega3*w3 # Var(e3) = omega3<br>+ w4 ~~ omega4*w4 # Var(e4) = omega4<br>+ w5 ~~ omega5*w5 # Var(e5) = omega5
+ W5 \sim \text{omega5*}W5 \# \text{Var}(e5) = \text{omega5} + \text{Var}(e6) = \text{omega5}+ W6 \sim \text{omega}^{4} \times W6 + V1 \sim \text{omega}^{7} \times W1 + V1 \sim \text{omega}^{7} \times W1 + V1 \approx \text{omega}^{7} \times W1 + V1 \approx \text{omega}^{7} \times W1 + V1 \approx \text{omega}^{7} \times W1 + V1 \approx \text{omega}^{7} \times W1 + V1 \approx \text{omega}^{7} \times W1+ v1 ~~ omega7*v1 # Var(e7) = omega7<br>+ v2 ~~ omega8*v2 # Var(e8) = omega8
+ v2 ~~ omega8*v2 # Var(e8) = omega8<br>+ v3 ~~ omega9*v3 # Var(e9) = omega9
+ v3 ~~ omega9*v3 # Var(e9) = omega9<br>+ v4 ~~ omega10*v4 # Var(e10) = omega1
+ v4 \sim \text{omegal0*}v4 # Var(e10) = \text{omegal0}<br>+ # Bounds (Variances are positive)
+ # Bounds (Variances are positive)<br>+ phill > 0; phi22 > 0; phi33 >
+ phi11 > 0; phi22 > 0; phi33 > 0; phi44 > 0; phi55 > 0
+ omega1 > 0; omega2 > 0; omega3 > 0; omega4 > 0; omega5 > 0 
+ omega6 > 0; omega7 > 0; omega8 > 0; omega9 > 0; omega10 > 0 
     # End of model torus2
```
> fit2 = lavaan(torus2, data=coffee) > show(fit2) lavaan 0.6-11 ended normally after 124 iterations Estimator ML<br>Optimization method MLMINB Optimization method  $\text{NUMINB}$ <br>Number of model parameters (25 Number of model parameters Number of inequality constraints 15 Number of observations 200 Model Test User Model: Test statistic  $\begin{array}{ccc} 76.380 \end{array}$ Degrees of freedom 30<br>
P-value (Chi-square) 0.000 P-value (Chi-square) > > # Specify the model more briefly, without all those variances and covariances. > torus2b =  $+$  ' + # Measurement model (still simple double measurement)<br>+ L BrAw =  $\sim$  1\*w1 + 1\*w2 + L\_BrAw =~ 1\*w1 + 1\*w2 + L\_AdAw =~ 1\*w3 + 1\*w4 +  $L$ Tnter =~ 1\*w5 + 1\*w6 +  $L\overline{P}I$  =  $1*v1 + 1*v2$ <br>+  $L\overline{P}Beh$  =  $1*v3 + 1*v4$  $L$ PBeh =  $1*V3 + 1*V4$ + ' # End of model torus2b > fit2b = cfa(torus2b, data=coffee) # Using cfa (confirmatory factor analysis) > > show(fit2b) lavaan 0.6-11 ended normally after 139 iterations Estimator ML<br>Optimization method MLMINB Optimization method NLMINB<br>Number of model parameters 25 Number of model parameters Number of observations 200 Model Test User Model: Test statistic 16.380<br>Degrees of freedom 10.30 Degrees of freedom 30<br>
P-value (Chi-square) 0.000

> # The measurement model does not fit. Try a true double measurement model, allowing covariances within sets.

P-value (Chi-square)

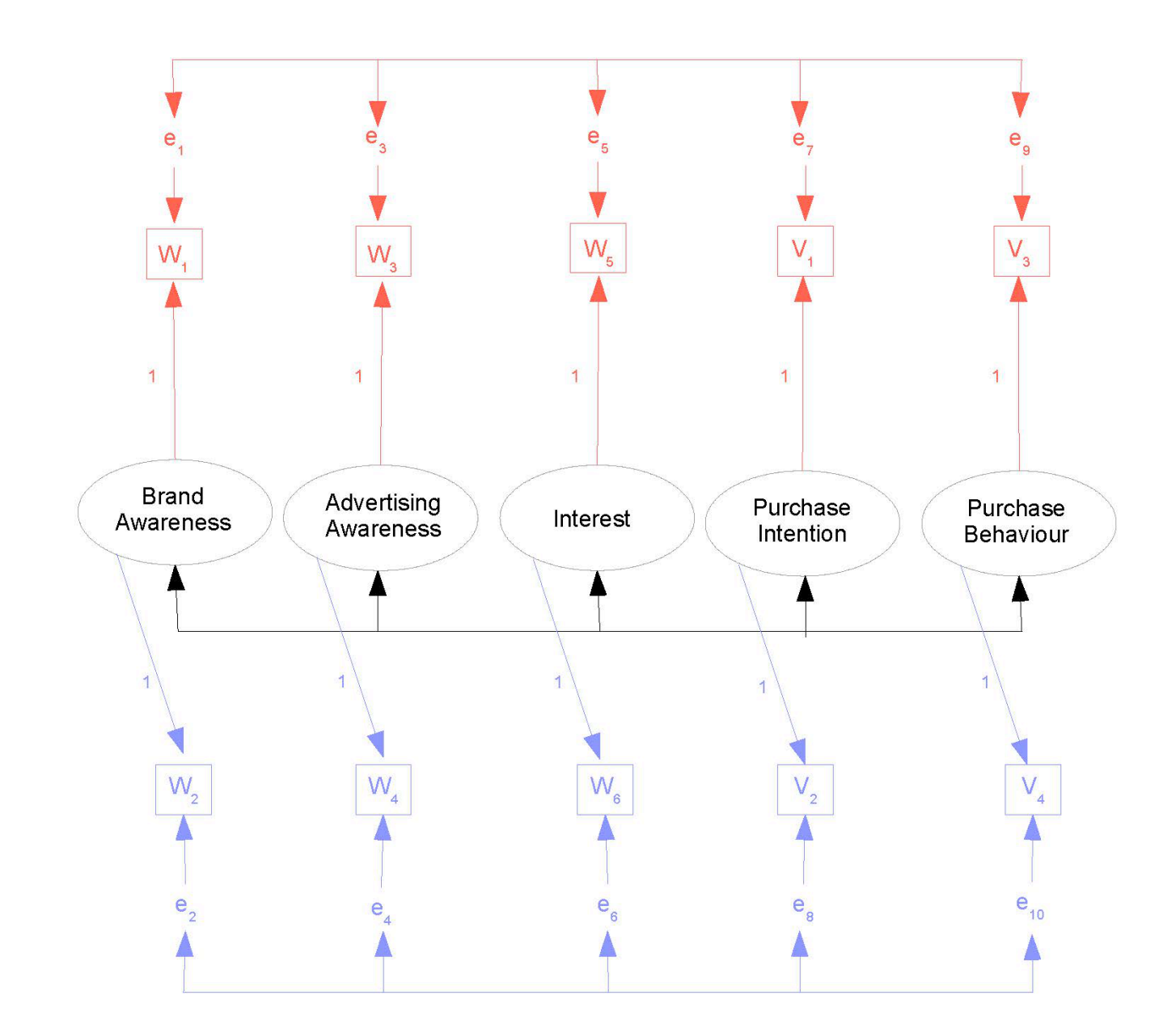

```
> torus3 =
++ # Measurement model (still simple double measurement) 
+ L_BrAw =~ 1*w1 + 1*w2+ L\overline{\phantom{a}} L\overline{\phantom{a}}+ L<sup>-</sup>Inter = 1*W5 + 1*W6<br>+ L-PI = 1*W1 + 1*W2+ L_PI =~ 1*v1 + 1*v2
+ L_PBeh =~ 1*v3 + 1*v4
+ # Add covariances between measurement error terms, without naming them
+ w1 ~~ w3; w1 ~~ w5; w1 ~~ v1; w1 ~~ v3
+ w3 ~~ w5; w3 ~~ v1; w3 ~~ v3
+ w5 \sim v1; w5 \sim v3<br>+ v1 \sim v3+ v1 ~~ v3<br>+ v2 ~~ v4; w2 ~~ v6; w2 ~~ v2; w2 ~~ v4
+ w2 \sim w4; w2 \sim w6; w2 \sim v2; w2 \sim v4<br>+ w4 \sim w6; w4 \sim v2; w4 \sim v4w4 \sim w6; w4 \sim v2; w4 \sim v4+ w6 \sim v2; w6 \sim v4+ v2 \sim v4
+ ' # End of model torus3
```

```
> fit3 = cfa(torus3, data=coffee)
   Warning message:
   In lav_object_post_check(object) :
     lavaan WARNING: the covariance matrix of the residuals of the observed
    variables (theta) is not positive definite;
    use lavInspect(fit, "theta") to investigate.
   >> lavInspect(fit3, "theta")<br>wl w2 w3 w4
    w1 w2 w3 w4 w5 w6 v1 v2 v3 v4 
  w1 10.617 
  W^2 0.000 10.477<br>W^3 2.700 0.000
      w3 2.700 0.000 11.704 
   w4 0.000 -1.726 0.000 11.263 
  w5 1.246 0.000 0.475 0.000 8.786<br>w6 0.000 -3.239 0.000 -1.904 0.000
  w6 0.000 -3.239 0.000 -1.904 0.000 5.053<br>v1 3.208 0.000 2.999 0.000 3.933 0.000 13.013
   v1 3.208 0.000 2.999 0.000 3.933 0.000 13.013<br>v2 0.000 -2.484 0.000 -1.490 0.000 -3.382 0.000 6.854
   v2 0.000 -2.484 0.000 -1.490 0.000 -3.382 0.000 6.854<br>v3 0.555 0.000 -0.485 0.000 1.049 0.000 0.875 0.000 4.699
   v3 0.555 0.000 -0.485 0.000 1.049 0.000 0.875 0.000
  v4 0.000 -1.408 0.000 -1.756 0.000 -0.663 0.000 -1.499 0.000 3.911
  > eigen(lavInspect(fit3, "theta"))$values
  [1] 19.183427 12.752307 11.726917 10.823940 9.555380 8.270761 6.184626 4.599928 4.356615
[10] -1.076578> # Maybe model is wrong, or maybe bad starting values.
   > # Obtain MOM estimates for use as starting values.
   > 
   > d1 = as_matrix(coffee[,c(1,3,5,7,9)]) # Measurement set one
  > d2 = as.matrix(cofree[, c(2,4,6,8,10)]) # Measurement set two
   > Phi_hat = cov(d1,d2); Phi_hat<br>w2 w4 w6
    w2 w4 w6 v2 v4
   w1 10.186131 6.670427 15.123116 11.928618 8.162688
  w3 6.655075 8.684598 12.766332 11.339975 6.893844
  w5 7.627940 6.536859 16.409548 10.881683 6.290829
   v1 8.347940 7.563392 16.891960 15.024598 10.119975
   v3 4.674573 3.738015 7.650754 6.998216 17.746859
  > # Make it symmetric
  > Phi hat = (Phi hat + t(Phi hat) )/2; Phi hat
    w2 w4 w6 v2 v4
   w1 10.186131 6.662751 11.375528 10.138279 6.418631
  w3 6.662751 8.684598 9.651595 9.451683 5.315930
  w5 11.375528 9.651595 16.409548 13.886822 6.970791
   v1 10.138279 9.451683 13.886822 15.024598 8.559095
   v3 6.418631 5.315930 6.970791 8.559095 17.746859
   > eigen(Phi_hat)$values # Is Phi-hat positive definite?
   [1] 50.164191 12.097980 2.925981 1.668071 1.195511
   > Omegal hat = cov(d1) - Phi hat
   > Omega2<sup>-</sup>hat = cov(d2) - Phi<sup>-</sup>hat
   > eigen(\overline{Omega} hat)$values \# Is Omegal hat positive definite?
   [1] 26.402687 9.301147 8.288868 5.106178 2.868356
   > eigen(Omega2_hat)$values # Is Omega2_hat positive definite?
   [1] 12.867799 11.828405 9.847771 4.712254 -3.393667
  > # Method of moments estimate is outside the parameter space
```
Recall that the two measurements of each latent variable are different. One of the interviews is in-person, and the other is by telephone call-back. Maybe they're not really equivalent. Perhaps one in each set (say number two, the call-backs) should have a coefficient not equal to one.

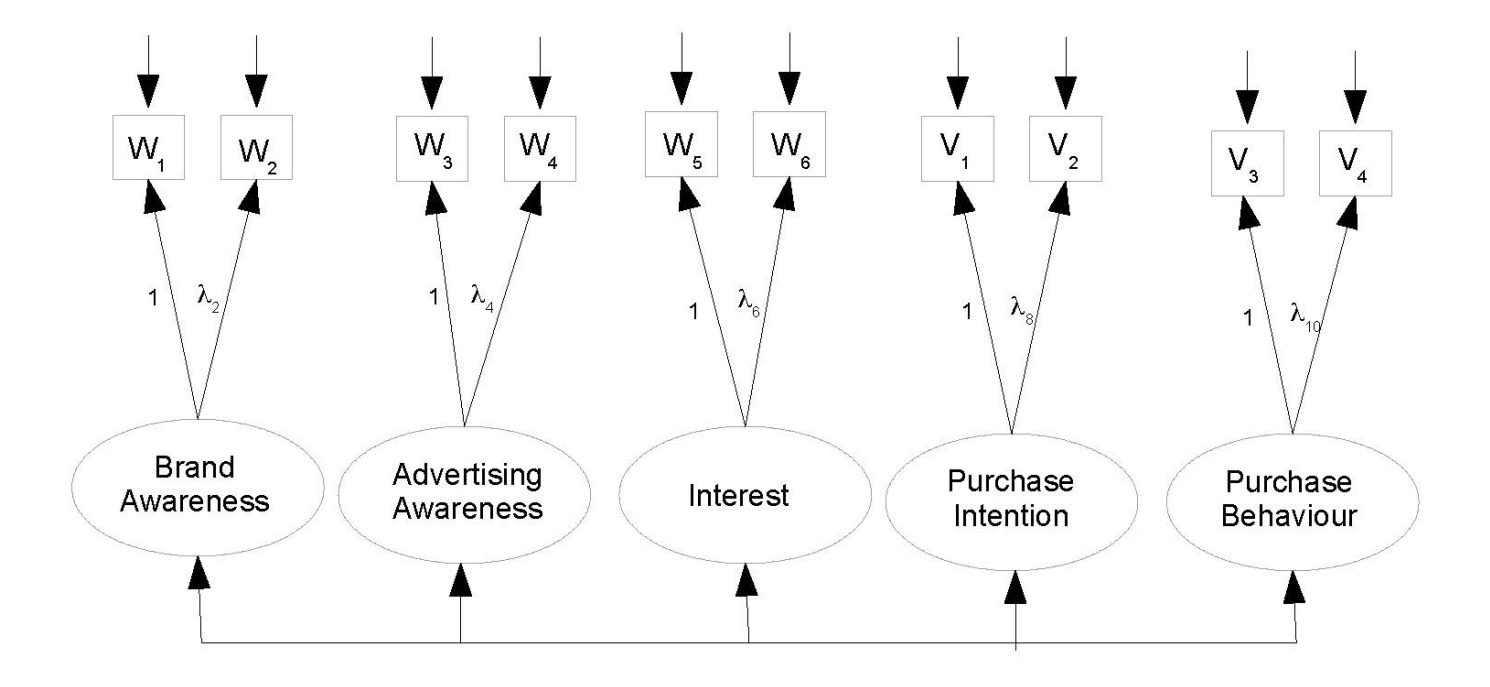

```
> torus4 =++ # Measurement model<br>+ L BrAw = ~ 1*wl
+ L_BrAw =~ 1*w1 + lambda2*w2
+ L_AdAw =~ 1*w3 + lambda4*w4
+ L<sup>-</sup>Inter =~ 1*w5 + lambda6*w6<br>+ L<sup>-</sup>PI =~ 1*v1 + lambda8*v2
+ L^{\text{P}}I = \sim 1*v1 + lambda8*v2<br>+ L^{\text{P}}PBeh = \sim 1*v3 + lambda10*v
+ L\_PBeh = \sim 1*v3 + lambda10*v4<br>+ ' # End of model torus4
 + ' # End of model torus4
> fit4 = cfa(torus4, data=coffee)
> show(fit4)
```
lavaan 0.6-11 ended normally after 161 iterations

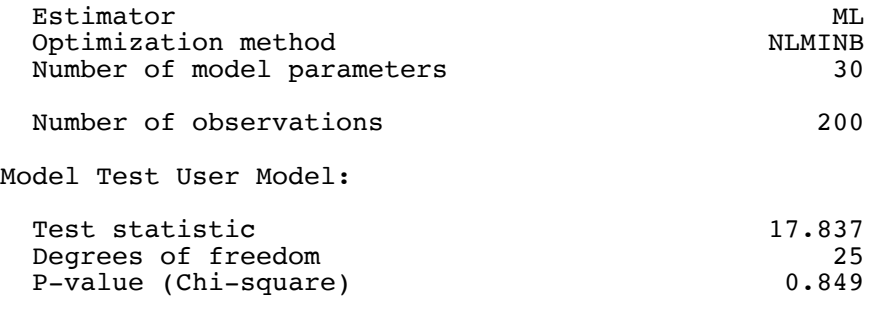

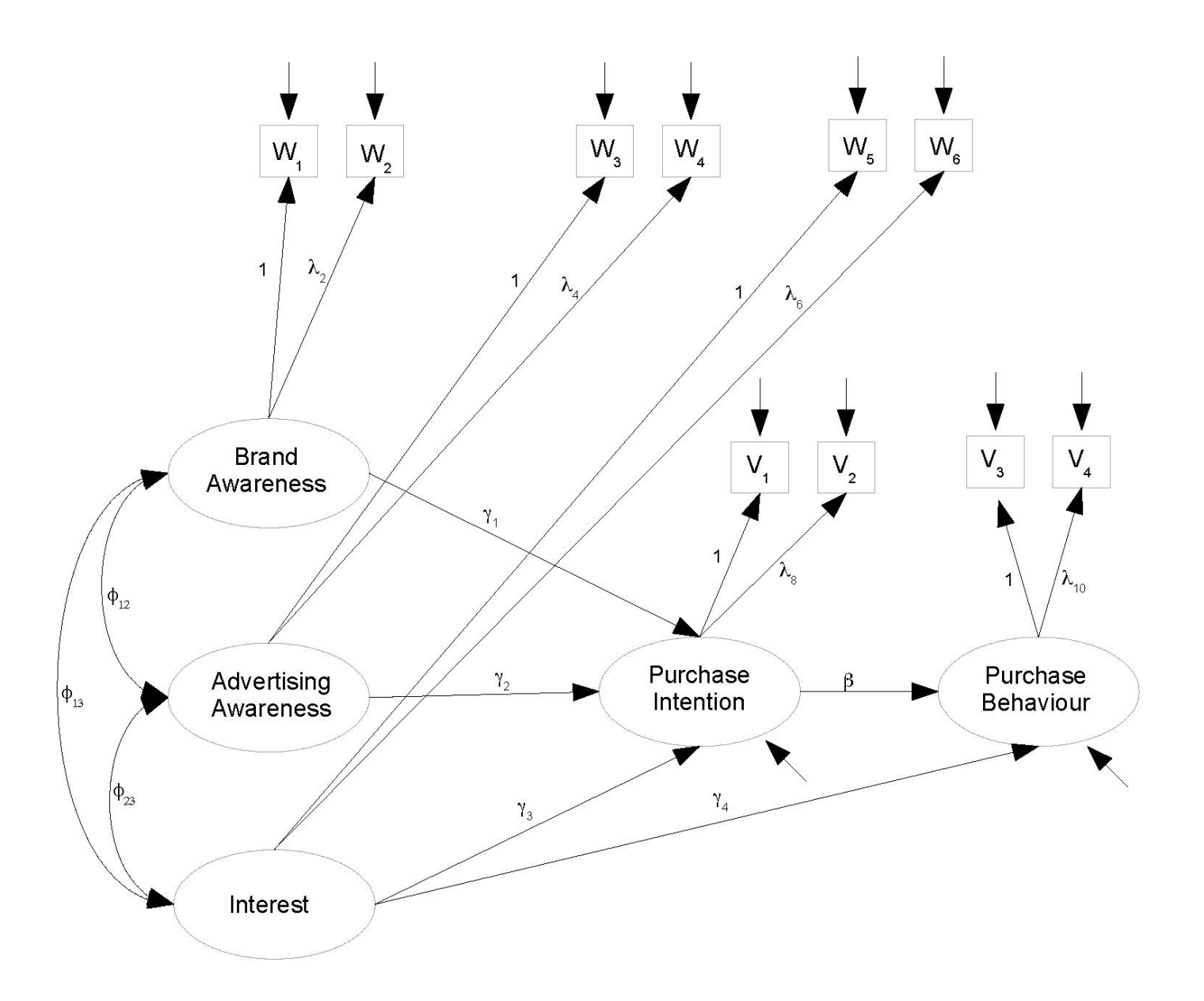

```
> # Just edit the measurement model part of model 1
> torus5 =++ # Latent variable model
+ L_PI ~ gamma1*L_BrAw + gamma2*L_AdAw + gamma3*L_Inter
+ L_PBeh ~ gamma4*L_Inter + beta*L_PI
+ # Measurement model<br>+ L BrAw = - 1*w1
       L BrAw = 1*wl + lambda2*w2
+ L_{\text{L}}AdAw =~ 1*w3 + lambda4*w4<br>+ L_{\text{L}}Inter =~ 1*w5 + lambda6*w6
+ L_Inter = 1*w5 + lambda6*w6<br>+ L_PI = 1*v1 + lambda8*v2
+ L\overline{PI} =~ 1*v1 + lambda8*v2<br>+ L\overline{P}PBeh =~ 1*v3 + lambda10*v
       LPBeh =~ 1*v3 + lambda10*v4
+ # Variances and covariances<br>+ # # Exogenous latent varia
       + # Exogenous latent variables
+ L_BrAw ~~ phi11*L_BrAw # Var(L_BrAw) = phi11
+ L_BrAw ~~ phi12*L_AdAw # Cov(L_BrAw,L_AdAw) = phi12 
+ L_BrAw ~~ phi13*L_Inter # Cov(L_BrAw,L_Inter) = phi13<br>+ L_AdAw ~~ phi22*L_AdAw # Var(L_AdAw) = phi22
+ L_{\text{AdAW}} \sim \text{phi2*L}_{\text{AdAW}} # Var(L_{\text{AdAW}}) = phi22<br>+ L_{\text{AdAW}} \sim \text{phi2*L}_{\text{Inter}} # Cov(L_{\text{AdAW,L}}) inter = phi23
+ L_AdAw ~~ phi23*L_Inter # Cov(L_AdAw,L_Inter) = phi23<br>+ L_Inter ~~ phi33*L_Inter # Var(L_Inter) = phi33
+ L\_Inter \sim \frac{1}{2} phi33*L_Inter # Var(L_Inter) = phi33*L_Inter = phi33*L_Inter = phi33*L_Inter = phi
+ # Errors in the latent model (epsilons)<br>+ L_PI ~~ psil*L_PI # Var(epsi
+ L_PI ~~ psi1*L_PI # Var(epsilon1) = psi1
+ L_PBeh ~~ psi2*L_PBeh # Var(epsilon2) = psi2<br>+ # Measurement errors
+ # Measurement errors<br>+ \text{w1} \sim \text{omega1*w1}+ \text{w1} \sim \text{omega1*} \ \text{w1*} \quad # \ \text{Var}(\text{e1}) = \text{omega1}+ w2 \sim \text{omega}^2 \cdot w2 # Var(e2) = \text{omega}^2+<br>
+ w2 ~~ omega2*w2<br>
+ w3 ~~ omega3*w3<br>
+ w4 ~~ omega4*w4<br>
+ w5 ~~ omega5*w5<br>
+ w5 ~~ omega5*w5<br>
+ w5 ~ omega5*w5<br>
+ var(e3) = omega4<br>
+ var(e5) = omega5
+ w4 ~~ omega4*w4 # Var(e4) = omega4
+ w5 ~~ omega5*w5 # Var(e5) = omega5
+ w6 ~~ omega6*w6 # Var(e6) = omega6<br>+ v1 ~~ omega7*v1 # Var(e7) = omega7
+ v1 ~~ omega7*v1 # Var(e7) = omega7<br>+ v2 ~~ omega8*v2 # Var(e8) = omega8
+ v2 ~~ omega8*v2 # Var(e8) = omega8
+ v3 ~~ omega9*v3 # Var(e9) = omega9
+ v3 \sim \text{omega}^3 * v3 # Var(e9) = \text{omega}^3<br>+ v4 \sim \text{omega}^3 * v4 # Var(e10) = \text{omega}^3+ # Bounds (Variances are positive)
+ phi11 > 0; phi22 > 0; phi33 > 0
+ psi1 > 0; psi2 > 0
       - omega1 > 0; \omega omega2 > 0; \omega omega4 > 0; \omega omega5 > 0+ omega 6 > 0; omega 7 > 0; omega 8 > 0; omega 9 > 0; omega 10 > 0+ ' # End of model torus5
> fit5 = lavaan(torus5, data=coffee)
Warning messages:
1: In lav model vcov(lavmodel = lavmodel, lavsamplestats = lavsamplestats, :
   lavaan WARNING:
      Could not compute standard errors! The information matrix could
      not be inverted. This may be a symptom that the model is not
      identified.
2: In lav_object_post_check(object) :
   lavaan WARNING: covariance matrix of latent variables
                      is not positive definite;
                      use lavInspect(fit, "cov.lv") to investigate.
```
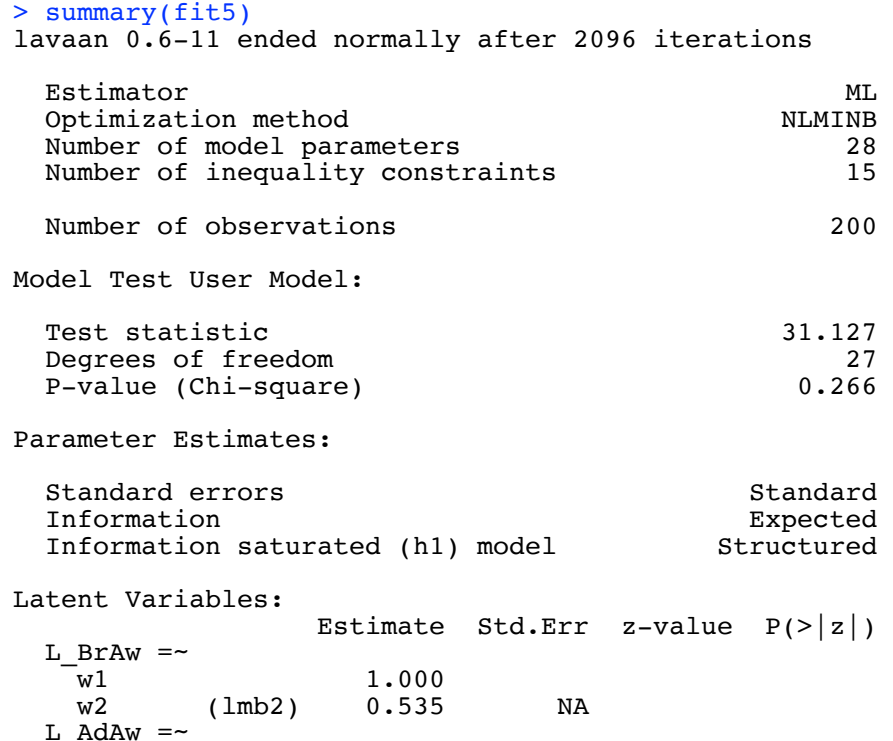

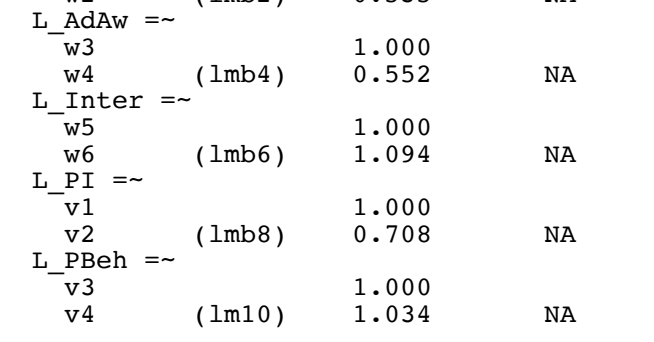

(to be continued)

Comparing the estimates from the good measurement model,

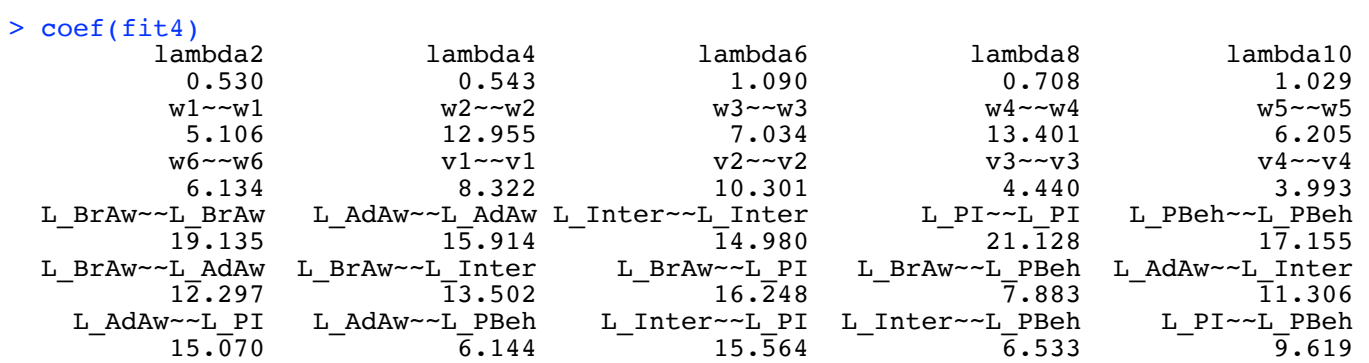

Continuing to look at the output of summary(fit5),

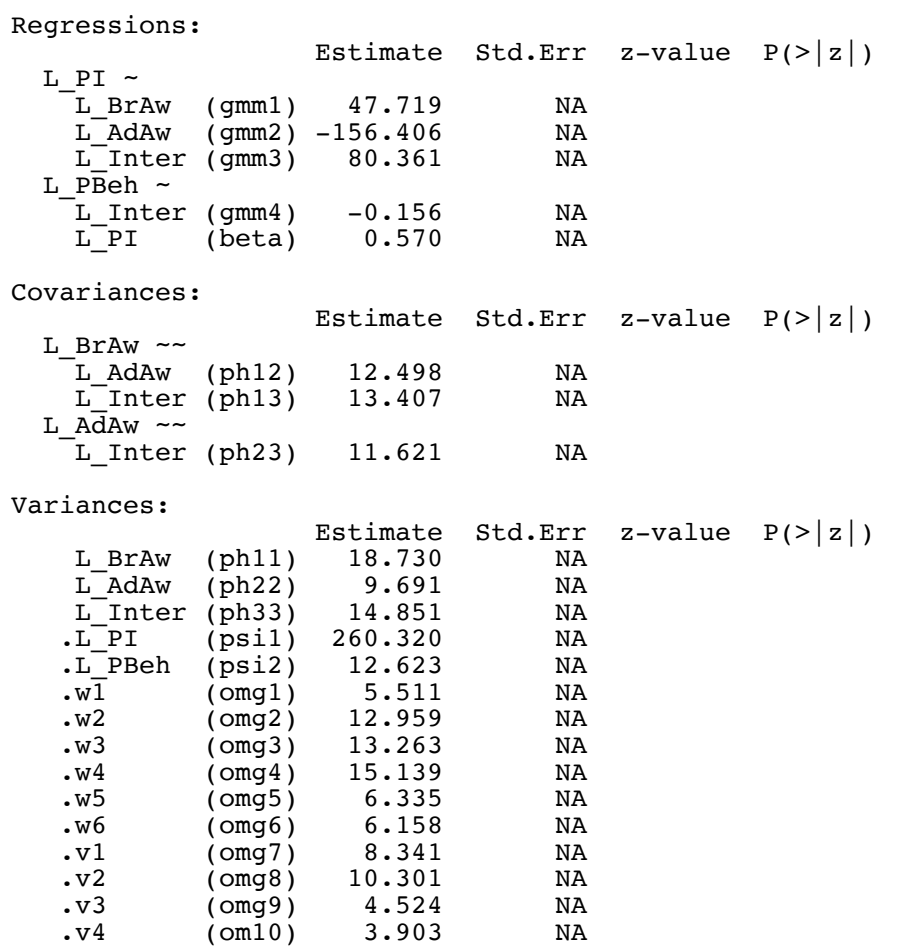

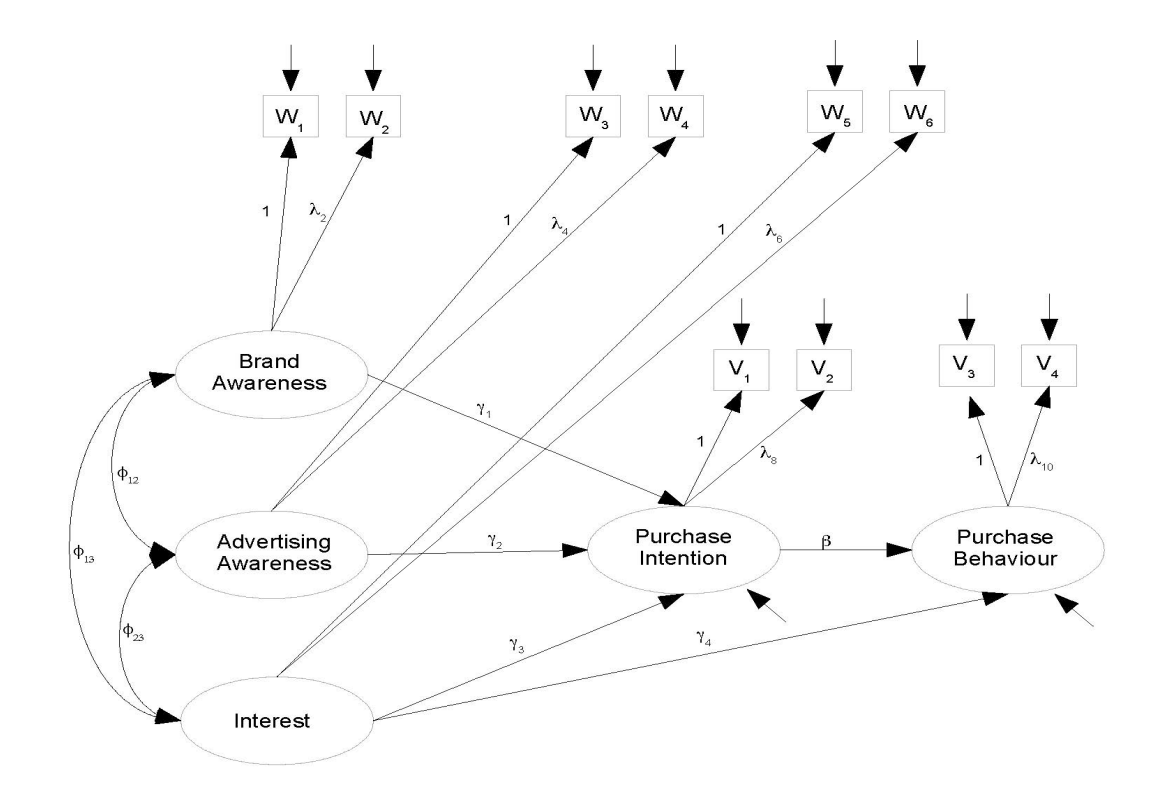

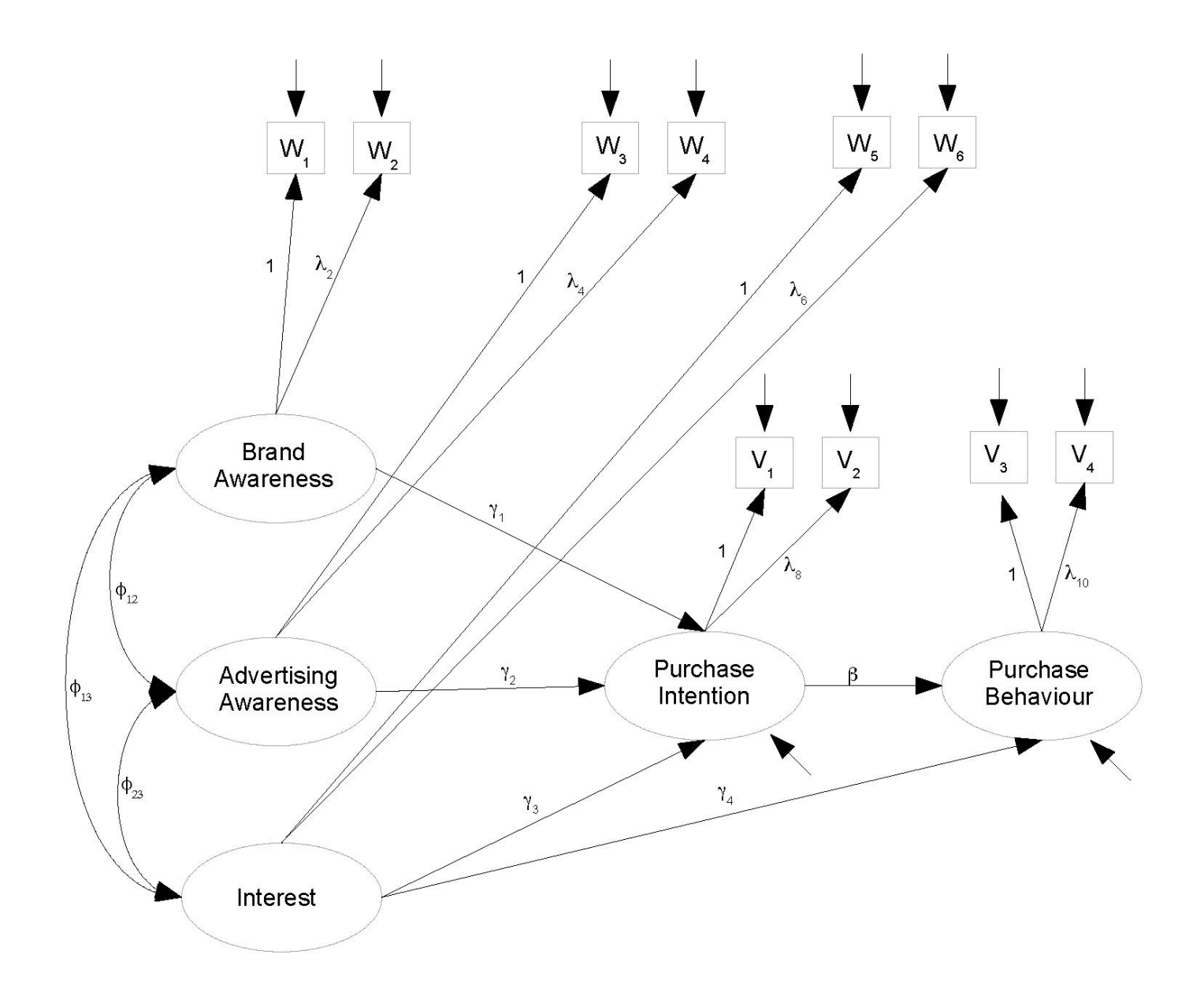

```
> lavInspect(fit5, "cov.lv")
         L_BrAw L_AdAw L_Intr L_PI L_PBeh
L BrAw 1\overline{8.730}L_AdAw 12.498 9.691 
L_Inter 13.407 11.621 14.851 
        L_PI 16.411 14.534 15.565 21.059 
L_PBeh 7.261 6.469 6.554 9.572 17.054
> lavInspect(fit4, "cov.lv") # True MLE 
 L_BrAw L_AdAw L_Intr L_PI L_PBeh
L_BrAw 1\overline{9}.135
L_AdAw 12.297 15.914 
L_Inter 13.502 11.306 14.980 
        16.248 15.070 15.564 21.128<br>7.883 6.144 6.533 9.619
L_PBeh 7.883 6.144 6.533 9.619 17.155
> 
> # Believe the values from fit4. They are the real MLEs
```
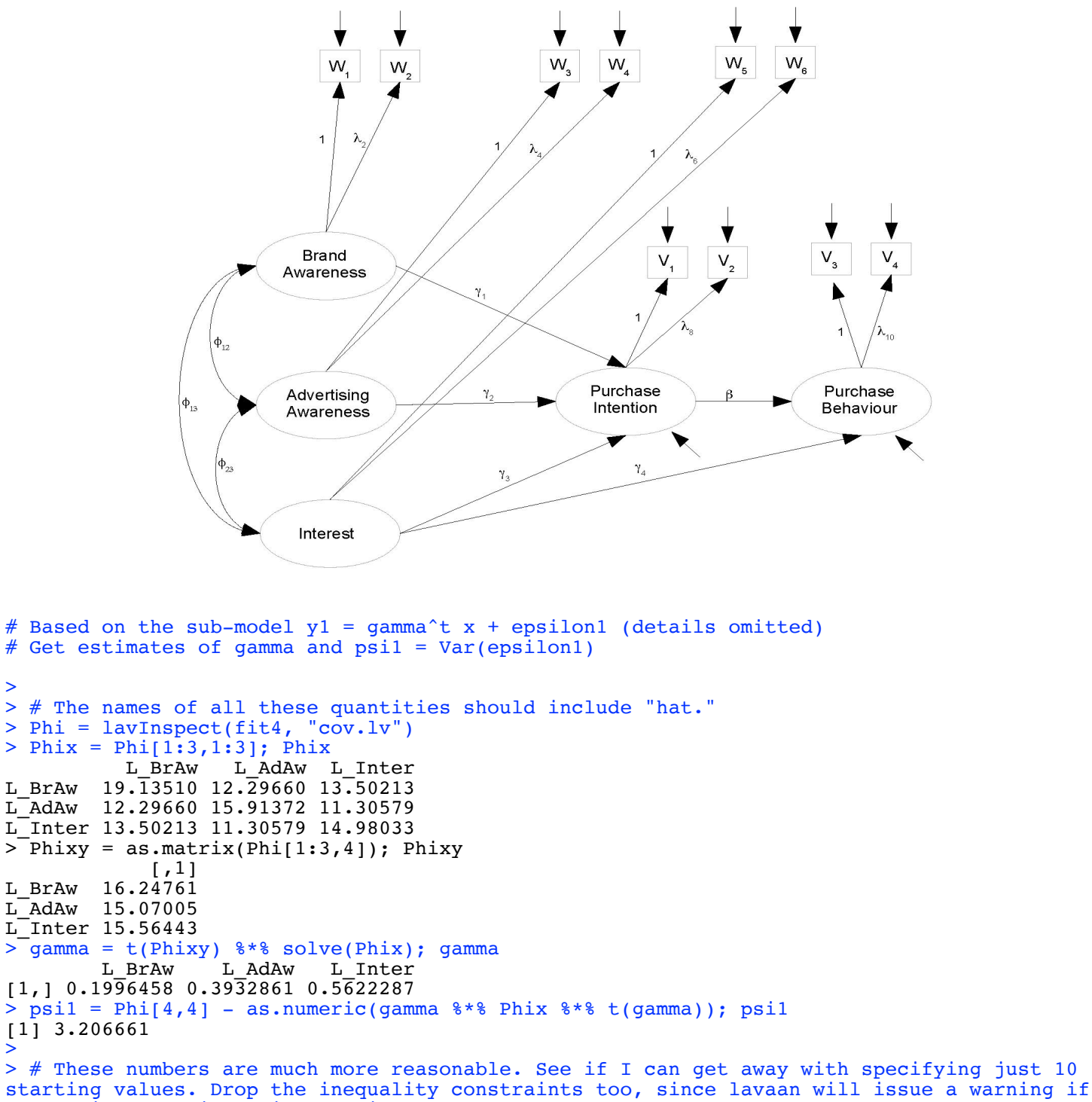

```
any variance estimate is negative.
```
>

>

```
> 
> torus6 =++ # Latent variable model<br>+ L PI ~ qammal*L BrAy
       L PI ~ gamma1*L BrAw + start(0.1996458)*L BrAw +
+ gamma2*L_AdAw + start(0.3932861)*L_AdAw +
+ gamma3*L_Inter + start(0.5622287)*L_Inter
+ L PBeh ^- ~ gamma4*L Inter + beta*L PI
+ # Measurement model<br>+ L BrAw = ~ 1*w1
+ L_BrAw =~ 1*w1 + lambda2*w2<br>+ L_AdAw =~ 1*w3 + lambda4*w4
+ L_{\perp}AdAw = ~ 1*w3 + lambda4*w4<br>+ L_{\perp}Inter = ~ 1*w5 + lambda6*w6
+ L_Inter =~ 1*w5 + lambda6*w6<br>+ L_PI =~ 1*v1 + lambda8*v2
+ L[PI] = 1*V1 + lambda8*V2<br>+ L[PBeh] = 1*V3 + lambda10*VLPBeh = - 1*v3 + lambda10*v4
+ # Variances and covariances<br>+ # Exogenous latent varia
+ # Exogenous latent variables
+ L_BrAw ~~ phi11*L_BrAw + start(19.13510)*L_BrAw # Var(L_BrAw) = phi11<br>+ L_BrAw ~~ phi12*L_AdAw + start(12.29660)*L_AdAw # Cov(L_BrAw,L_AdAw) = phi12
+ L_BrAw ~~ phi12*L_AdAw + start(12.29660)*L_AdAw # Cov(L_BrAw,L_AdAw) = phi12<br>+ L_BrAw ~~ phi13*L_Inter + start(13.50213)*L_Inter # Cov(L_BrAw,L_Inter) = phi13
+ L_BrAw ~~ phi13*L_Inter + start(13.50213)*L_Inter # Cov(L_BrAw,L_Inter) = phi13<br>+ L_AdAw ~~ phi22*L_AdAw + start(15.91372)*L_AdAw # Var(L_AdAw) = phi22
+ L_AdAw ~~ phi22*L_AdAw + start(15.91372)*L_AdAw # Var(L_AdAw) = phi23*L_Inter + start(11.30579)*L_Inter # Cov(L_AdAw,L_Inter)
+ L_AdAw ~~ phi23*L_Inter + start(11.30579)*L_Inter # Cov(L_AdAw,L_Inter) = phi23<br>+ L_Inter ~~ phi33*L_Inter + start(14.98033)*L_Inter # Var(L_Inter) = phi33
+ L_Inter ~~ phi33*L_Inter + start(14.98033)*L_Inter # Var(L_Inter)<br>+ # Errors in the latent model (epsilons)
+ # Errors in the latent model (epsilons)<br>+ L PI ~~ psil*L PI + start(3.206661)
+ L_PI ~~ psi1*L_PI + start(3.206661)*L_PI # Var(epsilon1) = psi1
+ L_PBeh ~~ psi2*L_PBeh # Var(epsilon2) = psi2
+ # Measurement errors
+ w1 ~ \sim ~ \text{omega} \times w1<br>
+ w2 ~ \sim ~ \text{omega} \times w2<br>
+ w3 ~ \sim ~ \text{omega} \times w3<br>
+ w3 ~ \sim ~ \text{omega} \times w3<br>
+ w3 ~ \sim ~ \text{omega} \times w3<br>
+ w3 ~ \sim ~ \text{omega} \times w3<br>
+ w3 ~ \sim ~ \text{omega} \times w3w2 \sim \text{omega2} \times w2 # Var(e2) = omega2<br>w3 \sim \text{omega3} \times w3 # Var(e3) = omega3
+ w3 ~~ omega3*w3 # Var(e3) = omega3
+ w4 \sim \text{omega}4 \times w4 # \text{Var}(e4) = \text{omega}4<br>+ w5 \sim \text{omega}5 \times w5 # \text{Var}(e5) = \text{omega}5+ w5 ~~ omega5*w5 # Var(e5) = omega5
+ w6 ~~ omega6*w6 # Var(e6) = omega6
+ v1 ~~ omega7*v1 # Var(e7) = omega7
+ v2 ~~ omega8*v2 # Var(e8) = omega8
+ v3 ~~ omega9*v3 # Var(e9) = omega9
+ v4 \sim \text{omegal0*}v4 # Var(e10) = \text{omegal0}+ ' # End of model torus6
> fit6 = lavaan(torus6, data=coffee)
> fit6
lavaan 0.6-11 ended normally after 108 iterations
  Estimator ML<br>Optimization method MLMINB
  Optimization method \text{Number of model parameters} 28
  Number of model parameters
  Number of observations 200
Model Test User Model:
  Test statistic 18.962<br>Degrees of freedom 18.962
  Degrees of freedom 27<br>
P-value (Chi-square) 0.871
```
P-value (Chi-square)

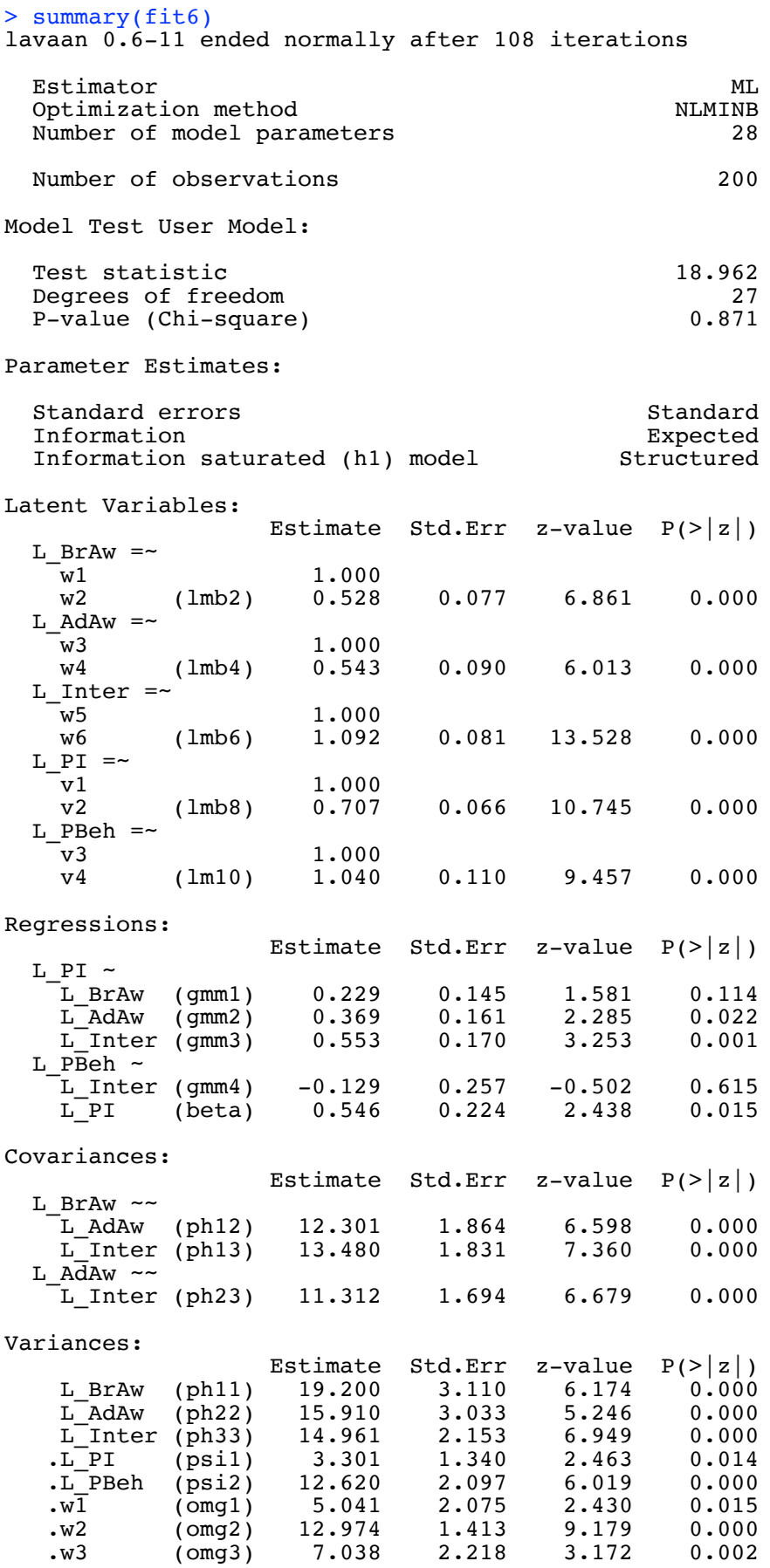

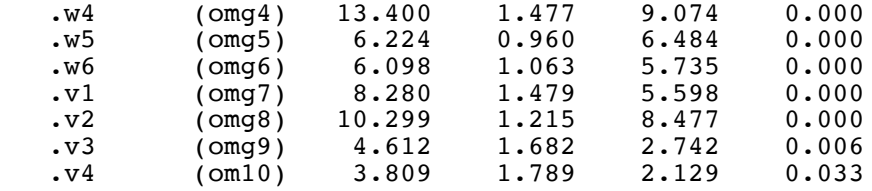

> parTable(fit6)

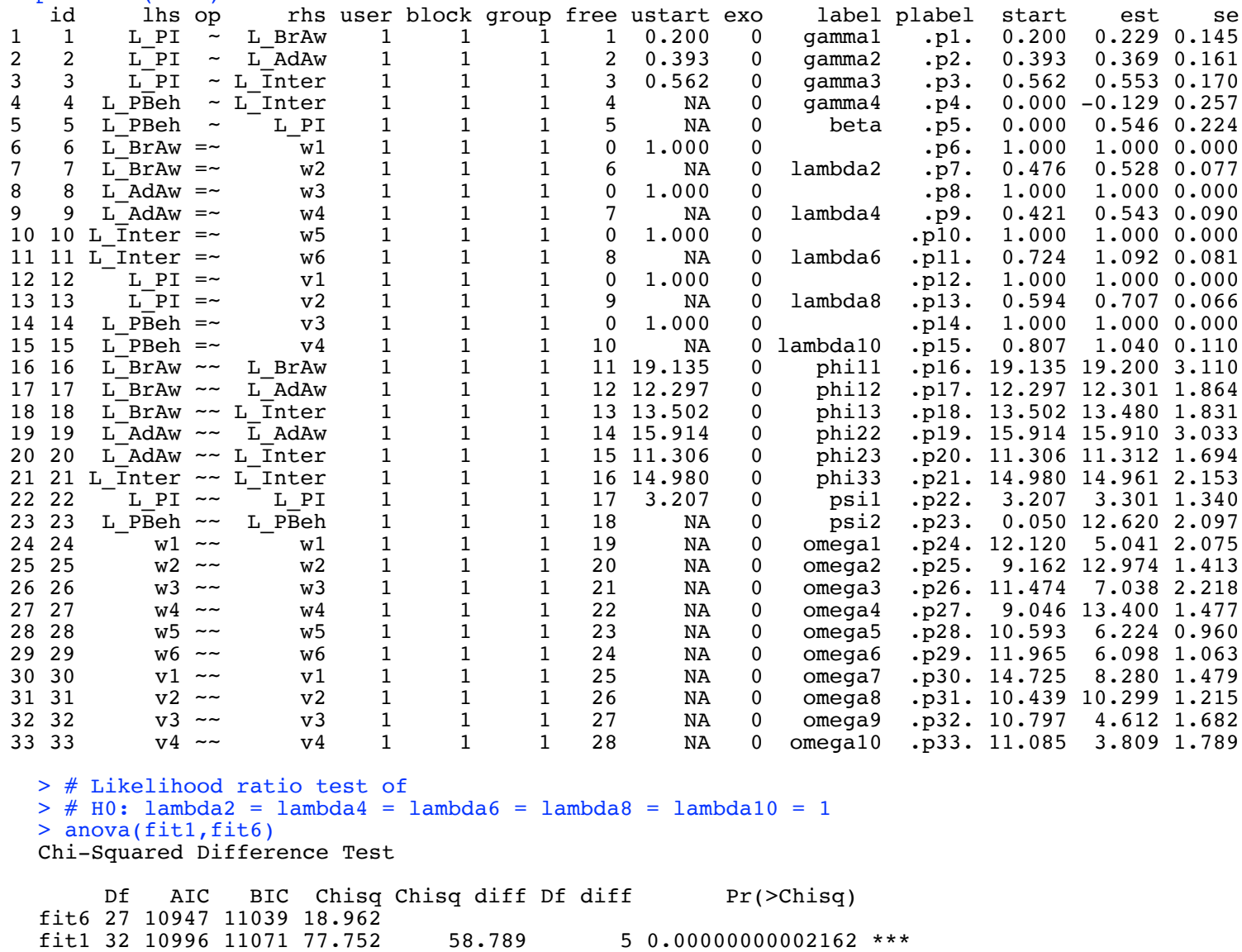

---

```
Signif. codes: 0 '***' 0.001 '**' 0.01 '*' 0.05 '.' 0.1 ' ' 1
> # Which ones are different from one?
> pt6 = parTable(fit6); dim(pt6)[1] 33 15
> z = as.numeric( (pt6[,14]-1)/pt6[,15])
> # Extract only meaningful z statistics (for lambda_j)
> z = z[c(7, 9, 11, 13, 15)]> names(z) = c('lambda2', 'lambda4', 'lambda6', 'lambda8', 'lambda10')
> z
              lambda2 lambda4 lambda6 lambda8 lambda10 
-6.1368432 -5.0581710 1.1367154 -4.4540676 0.3614714 
> pt6[c(7, 9, 11, 13, 15), 14] # Corresponding lambda-hats
[1] 0.5278696 0.5431214 1.0917385 0.7069418 1.0397428
```